Projekt *Die Schule von Salamanca*

Kontakt: cindy.carmona@adwmainz.de

# **Besondere Erfassungsanweisungen für den Text W0116**

Stand: 27.09.2021

# **I. Angaben zum Band**

## **Autor/Titel/Erscheinungsort/-jahr:**

Zapata Sandoval, Juan de: De Iustitia distributiva et acceptione personarum ei opposita. Valladolid. 1609

**Sprache**: Latein

## **Quellen**

jpg-Dateien liegen unter: <http://facs.salamanca.school/W0116> [http://facs.salamanca.school/W0116/W0116.zip\)](http://facs.salamanca.school/W0116/W0116.zip) tif-Dateien liegen (passwortgeschützt) unter: [https://wwwuser.gwdg.de/~svsal/tiffs/W0116](https://wwwuser.gwdg.de/~svsal/tiffs/W0116/) <https://wwwuser.gwdg.de/~svsal/tiffs/W0116/W0116.zip>

## **Umfang und Zeichen**

Anzahl der zu erfassenden Seiten ca.: 525 zu erfassende Images: W0116-0001 bis W0116-0531 Geschätzte Zeichenzahl pro Seite: 1000 Geschätzte Zeichenzahl insgesamt: 525.000 Schriftarttyp: Antiqua

Es gelten grundsätzlich die allgemeinen Erfassungsanweisungen des Projekts *Die Schule*  von Salamanca: [facs.salamanca.school/Erfassungsanweisungen/allgemein/SvSal\\_Allge](http://facs.salamanca.school/Erfassungsanweisungen/allgemein/SvSal_Allgemeine_Erfassungsanweisungen.pdf)[meine\\_Erfassungsanweisungen.pdf](http://facs.salamanca.school/Erfassungsanweisungen/allgemein/SvSal_Allgemeine_Erfassungsanweisungen.pdf) 

Die Beispiele können ohne typographische Annotation bzw. Sonderzeichenkodierung auftreten.

# **II. Spezifische Textauszeichnung für den Band**

# **1. Schrifttype**

Einige Seiten in "front matter" z. B. 0007, 0012, 0013 und das Index (0497-0531) sind komplett in einer kursiven Schrifttype gesetzt, wobei Großbuchstaben, Zahlen, Klammern und Satzzeichen nur recte vorliegen. Alle diese Phänomene sollen nicht als Hervorhebungen ausgezeichnet werden.

# **2. Titelseite**

Die Textblöcke der Titelseite (W0116-0001) können, wo eindeutig identifizierbar, mit den hierfür in TEI Tite vorgesehenen Elementen ausgezeichnet werden (siehe auch allg. EA, III.3.j). Ansonsten können voneinander abgrenzbare Textblöcke der Einfachheit halber auch nur mittels <p>-Elementen umschlossen werden. Zwischen Schriftfarben oder -größen wird nicht unterschieden.

# **3. Paginierung**

Von der Titelseite (W0116-0001) bis zum Hauptteil (W0116-0032) soll eine im Original nicht vorhandene Seitenzählung mit aufsteigenden römischen Seitenzahlen in das <pb/>- Element hinzugefügt werden. Die eckigen Klammern markieren die Hinzufügung der Seitenzahl. Leere Seiten werden mit dem Attribut @type="blank" markiert. z. B.:

```
<pb facs="W0116-0001" n="[i]"/>
<pb facs="W0116-002" n="[ii]" type="blank"/>
```
Ab dem Hauptteil (W0116-0033) wird die vorhandene Seitenzählung übernommen oder, im Fall von fehlenden oder fehlerhaften Seitenzahlen, in eckigen Klammern korrigiert bzw. normalisiert hinzugefügt:

```
<pb ... facs="W0116-0033" n="1"/>
<pb ... facs="W0116-0034" n="2"/>
```
Nach derzeitigem Kenntnisstand sind falsch paginiert:

- 0053: S.21, falsche Seitennummer (17)
- 0071: S.39, falsche Seitennummer (37)
- 0176: S.135, falsche Seitennummer (139)
- 0308: S.276, falsche Seitennummer (246), keine Übereinstimmung des Überleitungswortes (sed) mit der nächsten Seite. Anschluss o.k., auch wenn Kustode nicht wieder aufgegriffen wird (CB)
- 0321: ab S.288 wird die Seitennummer auf 279 zurückgesetzt und von dort aus fortgeführt. Daher werden die Seitennummern ab diese Seite und bis zum Ende des Werkes, in eckigen Klammer normalisiert. <pb facs="W0116-0321" n="[289]" />

```
<pb facs="W0116-0322" n="[290]" />
```
Die folgenden Seitennummern sind falsch im Original. Dennoch werden ab der Seite 289 normalisiert:

- 0470: S.428, falsche Seitennummer (427) <pb facs="W0116-0470" n="[438]" />
- 0472: S. 430, falsche Seitennummer (249) <pb facs="W0116-0472" n="[259]" />

- 0483: S. 441, falsche Seitennummer (440) <pb facs="W0116-0483" n="[450]" />

Nach dem Ende des Hauptteils (ab W0116-0497) gibt es keine Paginierung mehr. Daher wird die vorherige Paginierung mit arabischen Ziffern in normalisierter Form (in eckigen Klammern) weitergeführt:

<pb facs="W0116-0497" n="[465]" />

# **4. Überschriften**

Im Hauptteil des Werkes gibt es zwei Überschriftenebene: 1.) "Pars" (jeweils als <p rend="h1">) und 2.) "Kapitelebene" (<p rend="h2">):

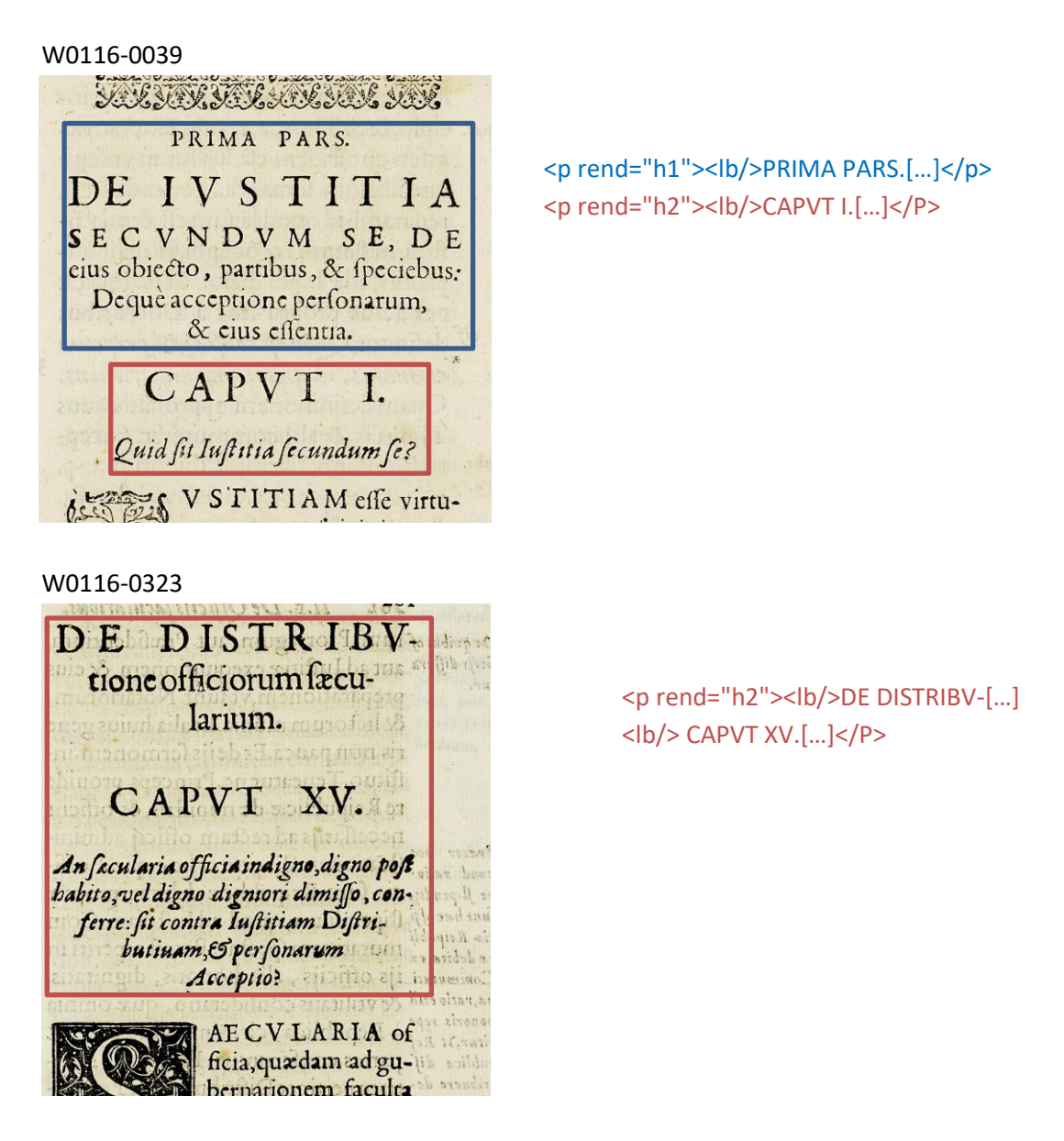

Alle weiteren Überschriften der Abschnitte, die in der Regel durch größere Kapitälchenschrift, Einrückung und/oder Kursivierung zu erkennen sind, werden als "Paragraphen" <p>, mit einem eigenen Attribut @rend="hx", annotiert. Z. B.:

#### W0116-0004

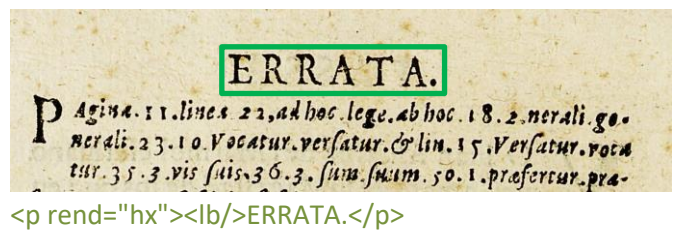

W0116-0009

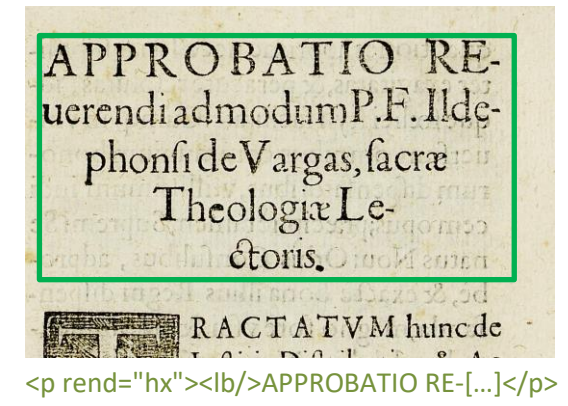

Normale Paragraphen werden hingegen als <p> ohne jedwede Attribute erfasst. Von den hier angegebenen Überschriften sind auch Summarien-Überschriften innerhalb von Listen (<list>) zu unterscheiden, die als <head> annotiert werden sollen, siehe unten.

### **5. Textausrichtung**

Textblöcke, die zentriert oder rechtsbündig stehen UND keine Überschriften oder Verstext sind, sollen mittels <hi rend="center"> bzw. <hi rend="right"> entsprechend ausgezeichnet werden. Dies betrifft z.B. Signaturen im "front matter" des Textes, kann aber auch im Hauptteil des Textes vorkommen.

Um eine logische Trennung zwischen Textausrichtung/Typografie und "konzeptuellen" Elementen (z.B. Paragraphen) beizubehalten, soll die Textausrichtung stets mittels <hi>- Tags erfasst werden und nicht innerhalb konzeptueller Elemente: also etwa <p><hi rend="right">...</hi></p> (anstatt <p rend="right">...</p>).

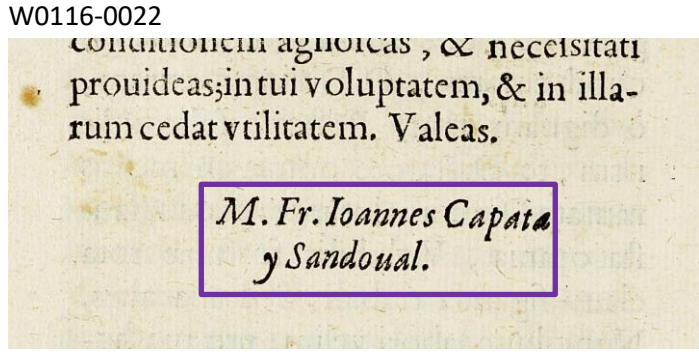

<p><lb/>>/b/><hi rend="center">M. Fr. Ioannes [...]</hi></p>

## **6. Verstext**

Verstext kommt im Band vor und ist generell an Einrückung und Kursivierung zu erkennen, sowie an tieferer Einrückung der Folgezeile bei einem Zeilenumbruch. Größere Textblöcke werden als <lg> annotiert, die einzelnen Verszeilen (möglicherweise inkl. Zeilenumbruch) als <l>. Sind größere Verstextblöcke in Strophen unterteilt, so wird für jede Strophe zusätzlich ein <lg> (unterhalb des Gesamt-<lg>) gesetzt.

## W0116-0023

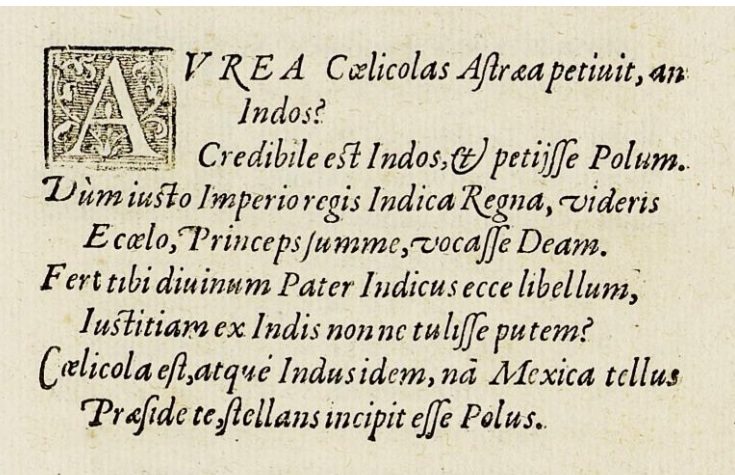

# **7. Liste**

Das "Index" ab W0116-0497 ist als <list> mit Unterlisten (<list> innerhalb von <item>) für jeden Überschrift zu erfassen; die jeweilige Überschrift bildet dabei den <head> innerhalb der entsprechenden Unterliste. Die Einträge werden als einfache <item> erfasst, ohne zusätzliche Tags. Die Hauptüberschrift "Index..." gehört nicht zur Liste. Siehe unten das Beispiel.

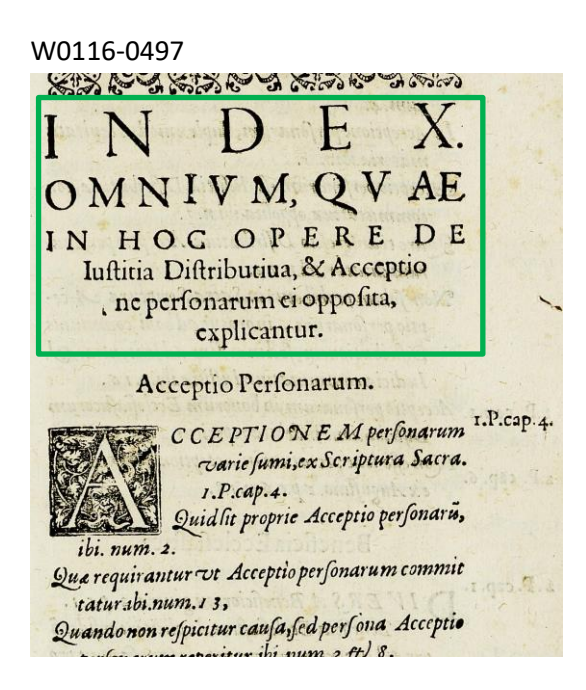

```
<p rend="hx"><lb/>lb/>
NDEX.
<lb/>OMNIVM, QVAE[...]</p>
<list> 
<!-- gesamter Index -->
<item>
    <list>
    <head><lb/>Acceptio Personarum.</head>
    <item><lb/>>/b/><hi rend="init">A</hi>CCEPTIONEM [...]</item>
    <item><lb/>>lb/>Quid sit [..]</item>
    […]
    </list>
</item>
<item>
    <list>
    <head><lb/>>lb/>Beneficia Ecclesiastica.</head>
    <item><lb/>>lb/>DIVERSA [...]</item>
    <item><lb/>>lb/>Beneficia [..]</item>
    […]
    </list>
</item>
    <!-- usw. bis W0116-0531. -->
</list>
```
## **8. Marginalbereich**

*I. Marginalziffern*

Marginalziffern im Fließtext werden als <milestone/>-Elemente mit @n-Attributen erfasst und sind nicht im Haupttext verankert. d.h. sie werden am Ende der Zeile, auf deren Höhe sie auftritt (oder am Ende der ersten Zeile, falls zwischen zwei Zeilen auftretend), als <milestone n="[Marginalziffer]" unit="x"/> erfasst.

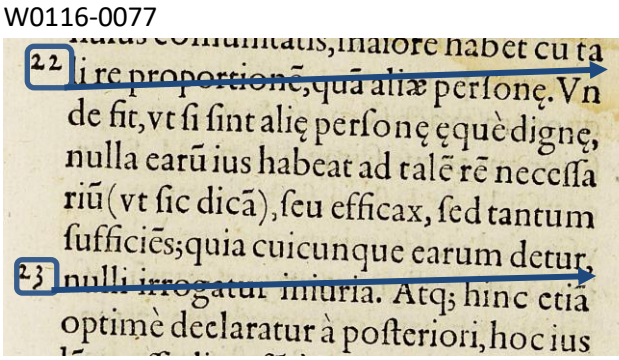

```
<lb/>[…] cuta<milestone n="18" unit="x"/>
[...]<lb/>[…] detur,<milestone n="21" unit="x"/>
```
# *II. Marginalnoten*

Die Marginalnoten sind nicht im Hauptbereich des Textes verankert und daher immer am Ende der Zeile, auf deren Höhe sie beginnen, zu erfassen; beginnt eine Note zwischen zwei Zeilen, so wird sie am Ende der ersten Zeile erfasst. Diese Regeln gelten sowohl für Noten im linken wie solche im rechten Marginalbereich. Den allg. Erfassungsanweisungen folgend werden Noten in W0116 folgendermaßen erfasst: <note rend="noRef" xml:id="...">[Text der Marginalnote]</note>

# W0116-0402

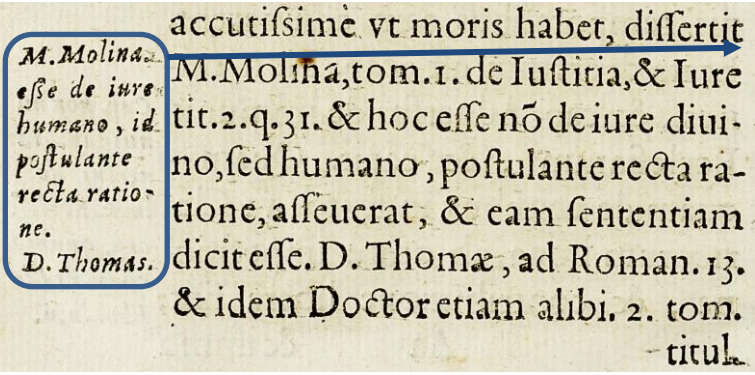

# **9. Weiteres**

Weitere Informationen zu möglicherweise auftretenden, spezifischen Textphänomenen sowie allgemeine Angaben zur Texterfassung (auch z.B. zum Umgang mit schwer lesbaren Passagen) sind in den allgemeinen Erfassungsanweisungen zu finden: [facs.sala](http://facs.salamanca.school/Erfassungsanweisungen/allgemein/SvSal_Allgemeine_Erfassungsanweisungen.pdf)[manca.school/Erfassungsanweisungen/allgemein/SvSal\\_Allgemeine\\_Erfassungsanwei](http://facs.salamanca.school/Erfassungsanweisungen/allgemein/SvSal_Allgemeine_Erfassungsanweisungen.pdf)[sungen.pdf](http://facs.salamanca.school/Erfassungsanweisungen/allgemein/SvSal_Allgemeine_Erfassungsanweisungen.pdf)